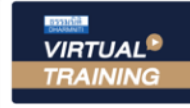

บริษัท ฝึกอบรมและสัมมนาธรรมนิติ จำกัด

จัดอบรมหลักสูตรออนไลน์ <mark>ผ่าน (พ. 200M</mark>

**CPD/CPA นับชั วโมงไม่เป็นทางการได้ \*เงื่ อนไขตามที่ สภาวิชาชีพบัญชีกําหนด สงวนลิขสิทธิ์ รหัส 21/1699Z**

# $\mathsf{S}\mathsf{O}\mathsf{U}\mathsf{S}\mathsf{S}\mathsf{I}\mathsf{O}\mathsf{U}$  กี่เกี่ยวข้อง... และ มีพลกระทบกับการทำงานของ *"ระทบกับการทำงานของ*<br>ส<mark>าเหกิจ</mark><br>"ออนไลนเรื่อง

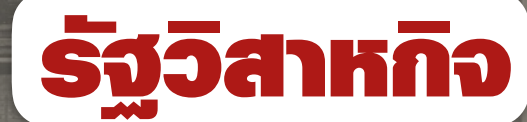

#### UPDATE กฎหมายภาษีในระบบอิเล็กทรอนิกสที่มีผลตอรัฐวิสาหกิจ

- การตรวจสอบภาษีการรับรัรายได้ และเอกสารรายรับของรัฐวิสาหกิจ
- ภาษีมูลคาเพิ่ม และภาษีหัก ณ ที่จาย ของรัฐวิสาหกิจ
- การตรวจสอบกระทบยอด และการนำสงภาษีของรัฐวิสาหกิจ

#### **อัตราค่าสัมมนา วิทยากร**

 \* รับชําระเงินผ่านระบบ QR CODE หรือโอนเงินผ่านธนาคารเท่านัน้ สมาชิกท่านละ 3,200 + VAT 224 = 3,424 บาท บุคคลทั่วไปท่านละ **3,700** + VAT 259 = 3,959 บาท

SCAN เพอื่ จองสัมมนา

#### อาจารยชุมพรเสนไสย

อดีตนิติกรเชี่ยวชาญ กองกฎหมาย กรมสรรพากร วิทยากรผู้เชี่ยวชาญด้านกฎหมายภาษีอากร 3. ห้ามพลาด<br>3<br>3.<br>มือการ **:**<br>#sswาns<br><del>มี</del>อาทร

**09.00-16.30 น. วันจันทร์ ที่** 22 **พฤศจิกายน 2564**

Promotion **เข้าอบรม 3 หลักสูตร หรือ เข้าอบรม 3 ท่าน ลด 1,000 บาท สําหรับ หลักสูตรออนไลน์ เดือนพฤศจิกายน 2564 ราคาตั้งแต่ 2,500 บาทขึ้นไป** (ราคายังไม่รวม VAT / ใบเสร็จรับเงินฉบับเดียวกัน / ไม่ร่วมโปรโมชั่นอื่น) **เข้าอบรม 2 หลักสูตร หรือ เข้าอบรม 2 ท่าน ลด 500 บาท** ส ราคาตั้งแต่ 2,500 บาทขึ้นไป<br>- สาคาตั้งแต่ 2,500 บาทขึ้นไป<br>- สาคาตั้งอยู่ 1,035 (กด 1,02 587 687 687 687 687 687 687 698 696) **1**<br>Fermants<br>Stock สินค้าจากร ปั<br>fsswาns<br>-<br>**) บาท** 2 หรรพากร<br>มีอากร<br>**ว<br>ว บ** บาท<br>**ว บ** บาท รม 2 ท่าน ลด 500 บาท<br>รม 3 ท่าน ลด 1,000 บาท<br>2564 ราคาตั้งแต่ 2,500 บาทขึ้นไข<br>บเดียวกัน / ไม่ร่วมโปรโมชั่นอื่น)  $\frac{1}{\sin 2 \sin u}$ <br> $\frac{1}{\sin 3 \sin u}$ <br> $\frac{2564}{\sin 6 \sin u}$  /  $\frac{1}{\sin 6 \sin u}$  /  $\frac{1}{\sin 6 \sin u}$ รม **2 ท่าน ลเ**<br>รม **3 ท่าน ลเ**<br>2564 ราคาตั้งแเ<br>บเดียวกัน / ไม่ร่ว . **50<br>. 1,1**<br>. 2,50<br>. DiUsli าท $\begin{bmatrix} 1 & 1 \ 0 & 1 \end{bmatrix}$ ชี้นไป าท<br>บาท<br>ขันแบ รม **2 ท่าน ลเ**<br>รม **3 ท่าน ลเ**<br>2564 ราคาตั้งแต่<br>มเดียวกัน / ไม่ร่ว  $\frac{3 \text{ in } 4}{3 \text{ in } 4}$ **. 500 บาท**<br>**. 1,000 บาท**<br>. 2,500 บาทขึ้นไป<br>มโปรโมชั่นอื่น) **.**<br>**. 1,000 บาท**<br>. 2,500 บาทขึ้นไป<br>ปโปรโมชั่นอื่น) ทานสนทานสามารถดูรายละเอียดเพิ่มเติมได้ พร้อม หลักสูตรออนไลน์ เดือนพฤศจิกายน 2564 ราคาตั้งแต่ 2,500 บาทขึ้นไป<br>สำหรับ หลักสูตรออนไลน์ เดือนพฤศจิกายน 2564 ราคาตั้งแต่ 2,500 บาทขึ้นไป<br>(ราคายังไม่รวม VAT / ใบเสร็จรับเงินฉบับเด

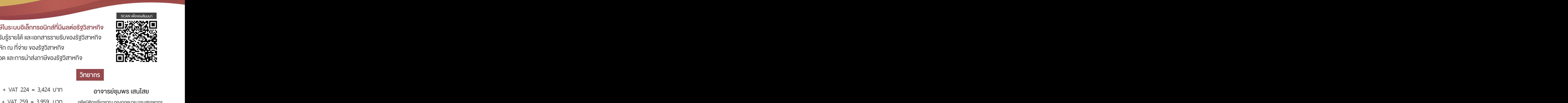

SCAN เพื่อจองสัมมนา

#### หัวขอสัมมนา

- **1. รัฐวิสาหกิจที่ต้องเสียภาษีตามประมวลรัษฎากร** - ฐานหน่วยภาษีของรัฐวิสาหกิจ **2. ภาระภาษีของรัฐวิสาหกิจทั้งในฐานะผู้รับเงิน และผู้จ่ายเงิน 3. ปัญหาการรับรู้รายได้และเอกสารรายรับของรัฐวิสาหกิจ ในการตรวจสอบภาษีของสรรพากร** - รายได้จากการดำเนินงานของรัฐวิสาหกิจ ที่ต้องเสียและไม่เสียภาษีสรรพากร - รายได้อื่นๆ เช่น ดอกเบี้ยเงินฝาก ค่าเช่า การจำหน่ายสินค้า ค่าธรรมเนียม ค่าบำรุง ค่าตอบแทน ค่าบริการ ค่าเช่าพื้นที่ ค่าจัดอบรมสัมมนา ค่าเช่าห้องฝึกอบรม/ คอมพิวเตอร์ **4. ค่าใช้จ่ายของรัฐวิสาหกิจ ข้อควรระวังในการจัดทำรายงาน และเอกสารที่ใช้ประกอบการลงรายจ่ายของรัฐวิสาหกิจ** - แนวการตรวจสอบเกี่ยวกับรายจ่ายที่กำหนดขึ้นเองโดยไม่มีการจ่ายจริง - ไม่มีหลักฐานในการจ่ายเงิน - รายจ่ายที่เกี่ยวข้องกับการดำเนินงานของรัฐวิสาหกิจที่สรรพากรยอมรับ **5. ภาระภาษีมูลค่าเพิ่มของรัฐวิสาหกิจ**  - รายได้ใดที่ต้องเสีย VAT, Non-VAT, ไม่อยู่ในระบบ VAT พิจารณาอย่างไร - VAT 7%, VAT 0% และ ไม่อยู่ในระบบ VAT (Out of VAT) **6. หลักเกณฑ์การออกใบกำกับภาษี, ใบเพิ่มหนี้, ใบลดหนี้และ e-Tax Invoice & e-Recipt ของกรมสรรพากร**  - ไม่ออก, ออกไม่ตรงกับจุดความรับผิด (Tax Point) - ออกโดยไม่มีสิทธิออก - ออกล่าช้า - ออกไม่ถูกต้องตามหลักเกณฑ์สรรพากร - การตรวจสอบใบกำกับภาษีซื้อ ภาษีซื้อที่ไม่เกี่ยวกับกิจการ, ภาษีซื้อที่เกี่ยวกับค่ารับรอง - การตรวจสอบภาษีซื้อ ภาษีขาย และการเฉลี่ยภาษี - โทษและความรับผิดกรณีเสียและนำส่งภาษีมูลค่าเพิ่มไม่ถูกต้อง **7. การหักภาษีณ ที่จ่ายของรัฐวิสาหกิจทั้งในฐานะผู้รับและผู้จ่าย** - อัตรา และวิธีปฏิบัติในการหักภาษีเงินได้ณ ที่จ่าย - รัฐวิสาหกิจควรเข้าระบบ e-Withholding Tax หรือไม่ - วิธีปฏิบัติการหัก ภาษีณ ที่จ่าย 2 ระบบ แบบ e-Withholding Tax และแบบกระดาษ **8. UPDATE กฎหมายภาษีในระบบอิเล็กทรอนิกส์ที่มีผลต่อรัฐวิสาหกิจ** - e- Payment - ระบบ e-Withholding Tax - ระบบ e-Tax Invoice & e- Receipt - e- Filling **9. การจ่ายเงินค่าบริการ ค่าที่ปรึกษาไปต่างประเทศมีภาระต้องนำส่ง ภ.ง.ด.54 และ ภ.พ. 36 อย่างไร 10 การตรวจสอบการกระทบยอด และการนำส่งภาษี**  - การกระทบยอดภ.ง.ด.53 กับ ภ.พ.30 - การกระทบยอดรายได้ กับ ภ.พ.30 กับ ภ.พ. 36 - การกระทบยอดรายจ่าย กับ ภ.ง.ด.53, ภ.ง.ด.54 **11. ภาระภาษีที่เกี่ยวกับพนักงาน, ลูกจ้าง ของรัฐวิสาหกิจ** - การวางแผนภาษี การใช้สิทธิประโยชน์ทางภาษี และสิทธิลดหย่อนภาษีเงินได้บุคคลธรรมดา - จ่ายเงินให้บุคคลธรรมดา กับนิติบุคคลต่างกันหรือไม่ - เงินเดือน, เงินประจำตำแหน่ง, เงินได้ของผู้บริหาร (Board of Directors) - เงินเพิ่มพิเศษ, ค่าล่วงเวลา - - - - ค่าเบี้ยเลี้ยง, ค่าพาหนะ, ค่าน้ำมัน - มีลูกจ้างเป็นชาวต่างชาติต้องคำนวณภาษีอย่างไร - เลิกจ้าง, เกษียณอายุ - จ่ายค่าเบี้ยประชุมและค่าตอบแทนให้แก่คณะกรรมการและผู้ทรงคุณวุฒิ - ปัญหาการหักภาษีณ ที่จ่าย เงินเดือน ค่าจ้าง ของพนักงาน ลูกจ้าง นักศึกษาฝึกงาน
	- ทานสามารถดูรายละเอียดเพิ่มเติมไดที่ www.dst.co.th สำรองที่นั่งไดที่ Tel 02-555-0700 กด 1, 02-587-6860-64 Fax 02-555-0710

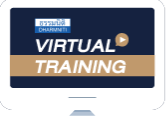

้บริษัท ฝึกอบรมและสัมมนาธรรมนิติ จำกัด

จัดอบรมหลักสตรออนไลน์ ผ่าน zoom

### ผูทำบัญชีและผูสอบบัญชี

สามารถนับชั่วโมงแบบไมเปนทางการได

(เงื่อนไขเปนไปตามที่สภาวิชาชีพฯ กำหนด)

## <u>ขั้นตอนการสมัครและเข้</u>าใช้งาน

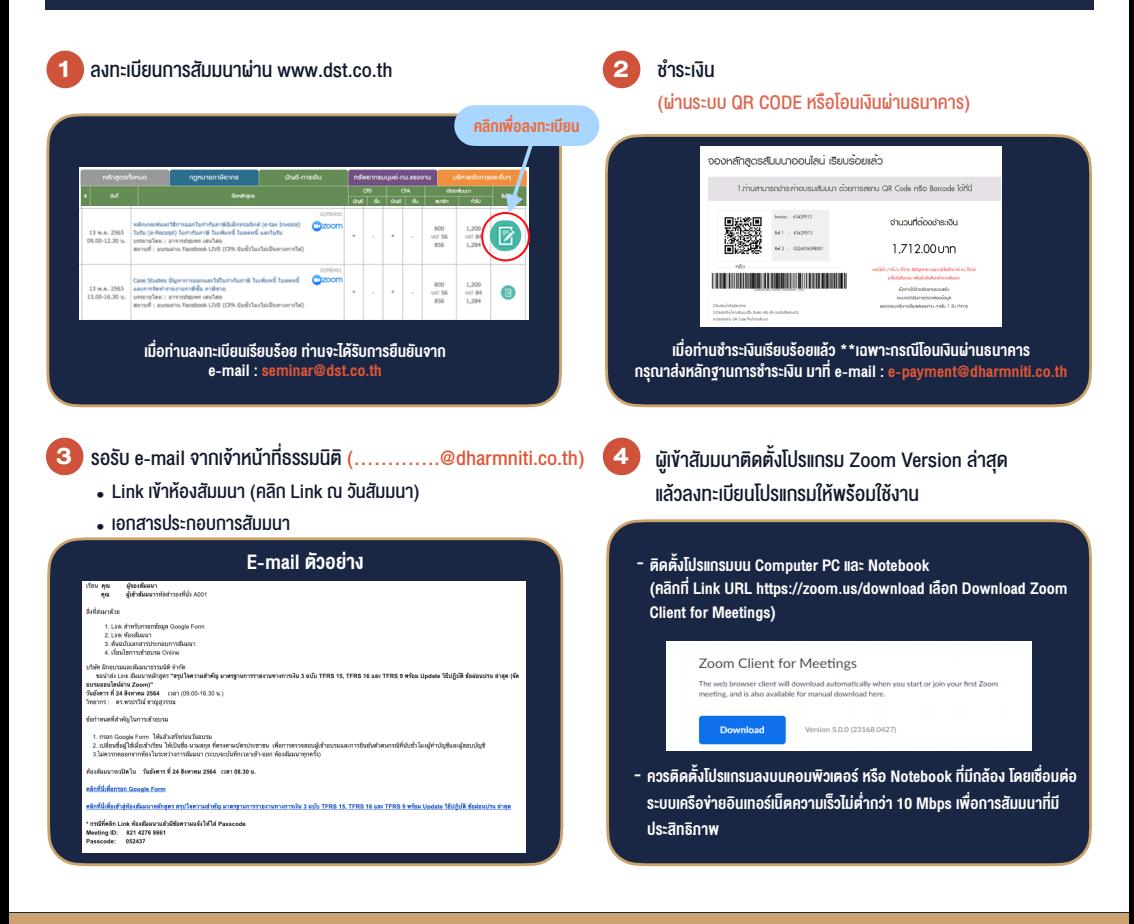

#### เงื่อนไขการเขาอบรม

- 1. กำหนดจำนวนผูเขาสัมมนา 1 ทาน / 1 User
- 2. ผูเขาสัมมนาตองเขาหองสัมมนากอนเวลาที่ระบุไวอยางนอย 20 นาที
- 3. ผู้เข้าสัมมนาต้องตั้งชื่อบัญชี ZOOM เป็นชื่อ-นามสกลจริง ดวยภาษาไทยใหตรงตามบัตรประชาชน
- 4. ผูเขาสัมมนาสามารถกดปุมยกมือ (Raise Hand) หรือพิมพขอคำถาม ผานทางชองแชทไดในระหวางอบรม
- 5. หนังสือรับรองจะจัดสงใหทาง e-mail ภายใน 1 วันทำการ หลังเสร็จสิ้นการอบรม

- ห้ามบันทึกภาพ วีดีโอ แชร์ หรือนำไปเผยแพร่ (สงวนลิขสิทธิ์) -

**สำรองที่นั่งออนไลน์ที่ www.dst.co.th Call center 02-555-0700 กด 1 ,02-587-6860-4**